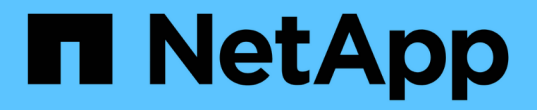

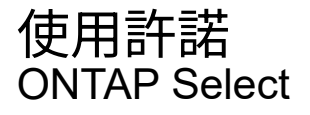

NetApp April 29, 2024

This PDF was generated from https://docs.netapp.com/ja-jp/ontap-select-9111/concept\_lic\_evaluation.html on April 29, 2024. Always check docs.netapp.com for the latest.

# 目次

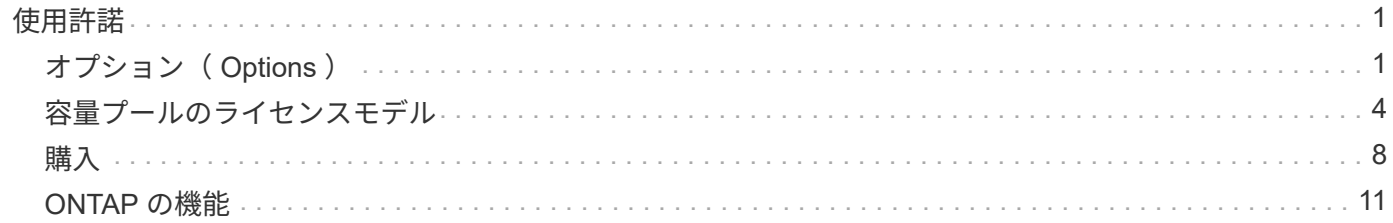

# <span id="page-2-0"></span>使用許諾

# <span id="page-2-1"></span>オプション( **Options** )

評価用ライセンス

購入を決定する前に ONTAP Select を評価したい場合は、評価用ライセンスを使用でき ます。評価用ライセンスは ONTAP Select Deploy 管理ユーティリティに含まれており、 評価用導入の一環として各 ONTAP Select ノードに自動的に適用されます。

ライセンスの特性

ONTAP Select 評価用ライセンスには次のような特徴があります。

- ストレージ容量を含む本番環境ライセンスは必要ありません
- ノードのシリアル番号は 20 桁で、 ONTAP Select Deploy によって自動的に生成されます

(ネットアップから直接取得することはありません)。

- ライセンスが提供する評価期間は、最大 90 日です
- 各ノードによって割り当てられる最大ストレージ容量は、本番環境ライセンスと同じです

本番環境ライセンスへのアップグレード

ONTAP Select 評価用クラスタは、本番環境ライセンスを使用するようにアップグレードできます。次の制限 事項に注意してください。

- ライセンスのアップグレードを実行するには、 Deploy 管理ユーティリティを使用する必要があります
- 大容量階層ライセンスは使用できますが、容量プールのライセンスはサポートされていません
- 各ノードには、クラスタサイズに基づいて、本番環境ライセンスに必要な最小要件を満たす十分なストレ ージを割り当てる必要があります

を参照してください ["](https://docs.netapp.com/ja-jp/ontap-select-9111/task_adm_licenses.html)[評価用ライセンスを本番環境ライセンスに変換する](https://docs.netapp.com/ja-jp/ontap-select-9111/task_adm_licenses.html)["](https://docs.netapp.com/ja-jp/ontap-select-9111/task_adm_licenses.html) を参照してください。

本番環境用の購入ライセンス

ONTAP Select が組織に適していることを確認したら、本番環境の導入に必要なライセ ンスを購入できます。各環境の容量階層または容量プールのライセンスモデルとストレ ージ容量を選択する必要があります。

一般的なライセンス特性

容量階層と容量プールライセンスのモデルは、いくつかの点で大きく異なります。ただし、 2 つのライセン スモデルには次のような共通の特徴があります。

• 本番環境に ONTAP Select を導入する場合は、必要に応じて 1 つ以上のライセンスを購入する必要があり

ます。

- ライセンスのストレージ容量は、 1TB 単位で割り当てられます。
- ストレージ容量は物理容量を示し、 ONTAP Select 仮想マシンで使用可能なデータディスクの合計許容サ イズに対応します。
- すべてのプラットフォームライセンスサービスがサポートされています( Standard 、 Premium 、 Premium XL )。
- 必要なライセンスの取得時は、必要に応じてネットアップのアカウントチームまたはパートナーにお問い 合わせください。
- ライセンスファイルを Deploy の管理ユーティリティにアップロードする必要があります。これにより、 ライセンスモデルに基づいてライセンスが適用されます。
- ライセンスのインストールと適用が完了したら、ネットアップのアカウントチームまたはパートナーに連 絡して更新したライセンスを調達し、容量を追加することができます。
- HA ペア内の両方のノードのストレージ容量とライセンス容量は同じであることが必要です。
- 最初に購入ライセンスを使用して導入した ONTAP Select ノードを評価用ライセンスに変換することはで きません。

容量階層のライセンスモデル

容量階層のライセンスモデルには、次のような特徴があります。

- ONTAP Select ノードごとにライセンスを購入する必要があります。
- 購入可能な最小容量は 1TB です。
- 各大容量階層ライセンスにはストレージ容量が含まれており、特定のノードにロックされています。
- ネットアップが各 ONTAP Select ノードに対して 9 桁のライセンスシリアル番号を生成します。
- ノードに割り当てられたストレージは永続的なものです(更新は不要)。
- ノードのシリアル番号は 9 桁で、ライセンスのシリアル番号と同じです。
- ライセンスファイルは、クラスタの導入時、またはクラスタの作成後 30 日以内に適用できます。

容量プールのライセンスモデル

容量プールのライセンスモデルには、次のような特徴があります。

- 共有容量プールごとにライセンスを購入する必要があります。
- 購入可能な最小容量は 2TB です。
- 各容量プールライセンスにはストレージ容量があり、特定の License Manager インスタンスにロックされ ています。
- ネットアップは、容量プールごとに 9 桁のライセンスシリアル番号を生成します。
- 容量プールに割り当てられたストレージは、購入時に一定期間のみ有効です(更新が必要)。
- ノードのシリアル番号は 20 桁で、容量プールライセンスのシリアル番号に基づいて License Manager に よって生成されます。
- 各ノードは、ローカルデータアグリゲートのストレージ容量を共有容量プールから自動的にリースしま す。

容量プールのライセンスモデルの詳細については、 *Capacity pools licensing model* を参照してください。

プラットフォームのライセンス製品を理解する

ONTAP Select の大容量階層ライセンスまたは大容量プールライセンスは、 3 つのプラ ットフォーム容量レベルのいずれかで購入できます。これらのライセンスサービスによ って、 ONTAP Select を導入するホストの機能が決まります。

プラットフォームライセンス製品の機能

特定のライセンス製品は、ハイパーバイザーホストの機能を次の 2 つの領域で定義および制限します。

• インスタンスタイプ( CPU 、メモリ)

• その他の機能

ライセンスサービスは、 Standard XL から Premium XL まで、機能の昇順で提供されます。一般的に、選択 したライセンスオプションは、そのレベルおよび下位レベルすべての機能を付与します。たとえば、 Premium レベルは Premium と Standard の両方の機能を提供します。

プラットフォームライセンスの提供

プラットフォームライセンスには3種類あります。

標準

標準の機能は次のとおりです。

- スモールインスタンスタイプのみ
- ハードディスクドライブ (HDD)のみ
- ローカルハードウェア RAID コントローラのみ
- vNAS

**Premium** サービス

Premium サービスには次の機能があります。

- 小規模または中規模のインスタンスタイプ
- ・ハードディスクドライブ( HDD )またはソリッドステートドライブ( SSD )
- ローカルハードウェア RAID コントローラまたはソフトウェア RAID
- vNAS
- MetroCluster SDS

#### **Premium XL**

プレミアム XL は、次の機能を提供します。

• 小規模、中規模、または大規模のインスタンスタイプ。

- ハードディスクドライブ ( HDD ) またはソリッドステートドライブ ( SSD )
- ローカルハードウェア RAID コントローラまたはソフトウェア RAID 。
- vNAS
- MetroCluster SDS

 $(i)$ 

大規模なインスタンスタイプ( Premium XL ライセンスを使用)は、 VMware ESXi でのみサ ポートされます。

## <span id="page-5-0"></span>容量プールのライセンスモデル

#### 運用の詳細

容量プールのライセンスモデルは容量階層モデルと異なります。ストレージ容量は個々 のノードに専用で割り当てるのではなく、プールに割り当てられて複数のノードで共有 されます。容量プールモデルをサポートするために、追加のコンポーネントとプロセス が作成されています。

#### **License Manager** の略

License Managerは、Deploy管理ユーティリティの各インスタンス内で個別のプロセスとして実行されま す。LM で提供される機能には、次のものがあります。

- 容量プールのライセンスのシリアル番号に基づいて、各ノードの一意の 20 桁のシリアル番号を生成しま す
- ONTAP Select ノードからの要求に基づいて、共有容量プールから容量のリースを作成します
- Deploy ユーザインターフェイスを使用してプールの使用状況をレポートします

リース特性

容量プールライセンスを使用するノードで各データアグリゲート用に割り当てられるストレージには、関連付 けられたリースが必要です。ノードはストレージリースを要求し、容量が使用可能な場合、 License Manager はリースで応答します。各リースには、次の明示的または暗黙的な属性があります。

- License Manager の略 各ONTAP Selectノードは1つのLicense Managerインスタンスに関連付けられています
- 容量プール すべてのONTAP Selectノードが1つの容量プールに関連付けられる
- ストレージの割り当て リースで特定の容量値が割り当てられている
- 有効期限日時 リースの期間は、ユーザ設定に応じて1時間から7日間です。

ライセンスロック **ID**

License Manager の各インスタンス、つまり、対応する Deploy ユーティリティのインスタンスは、一意の 128 ビット番号で識別されます。この番号は、プールを特定の License Manager インスタンス(実質的には Deploy インスタンス)にロックするために、 9 桁の容量プールライセンスシリアル番号と結合されま す。NetApp Support Siteで NetApp License File ( NLF )の生成の一環として両方の値を指定する必要があり ます。

次の方法で Web ユーザインターフェイスを使用して、 Deploy インスタンスのライセンスロック ID を確認で きます。

• 「はじめに」ページ このページは、Deployに初めてサインインしたときに表示されます。ページの右上にあるドロップダウン ボックスをクリックして、 [ はじめに ] を選択して、ページを表示することもできます。LLID は [ ライセ

ンスの追加 ] セクションに表示されます。

• 管理

ページ上部の\*タブ**A**をクリックし、[システム]および[設定]\*をクリックします。

基本的なリース操作

ONTAP Select ノードは、データアグリゲートが作成、拡張、または変更されるたびに、有効な容量リースを 特定または要求する必要があります。以前の要求から取得したリースがまだ有効である場合は、リースを使用 するか、必要に応じて新しいリースを要求できます。ONTAP Select ノードで容量プールのリースを検索する には、次の手順を実行します。

1. 既存のリースがノードに存在する場合は、次の条件をすべて満たしていれば使用されます。

◦ リースの期限が切れていません

◦ アグリゲートのストレージ要求がリース容量を超えていません

2. 既存のリースが見つからない場合、ノードは License Manager から新しいリースを要求します。

ストレージ容量を容量プールに戻します。

ストレージ容量は必要に応じて容量プールから割り当てられ、新しい要求が発生するたびにプール内の使用可 能なストレージ容量が少なくなることがあります。ストレージ容量は、次のようないくつかの状況でプールに 返されます。

• データアグリゲートのリースは期限切れになり、ノードでは更新されません

• データアグリゲートが削除されました

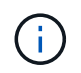

ONTAP Select 仮想マシンが削除された場合、アクティブなリースは有効期限が切れるまで有 効です。この場合、容量はプールに返されます。

ノードのシリアル番号

容量階層のライセンスモデルでは、ノードに割り当てられているライセンスのシリアル 番号と 9 桁のノードシリアル番号が同じです。ただし、容量プールのライセンスモデル を使用するノードに割り当てられるシリアル番号の形式は異なります。

容量プールライセンスを使用しているノードのシリアル番号の形式は次のとおりです。

999 ppppppppp nnnnnnnn

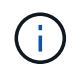

わかりやすくするためにスペースが追加されていますが、実際のシリアル番号には含まれてい ません。

ノードのシリアル番号の各セクションを、左から右の次の表に示します。

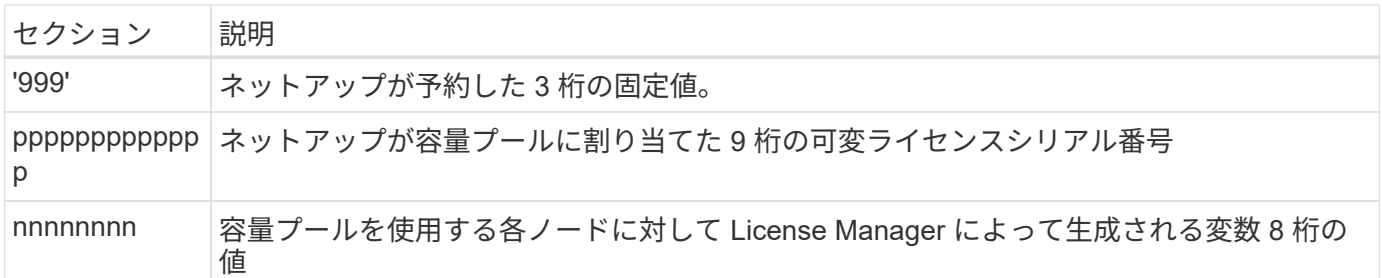

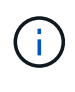

注意:容量プールライセンスを使用するノードを含むネットアップサポートでケースをオープ ンするときは、 20 桁の全ノードシリアル番号を指定することはできません。代わりに、 9 桁 の容量プールライセンスシリアル番号を指定する必要があります。上記のように、ノードのシ リアル番号からライセンスのシリアル番号を取得できます。ノードのシリアル番号 ('999') の 最初の 3 桁をスキップし、次の 9 桁( ppppppppppp )を抽出します。

容量プールのライセンスに関する導入の制限

容量プールライセンスモデルを使用する場合の制限事項を次に示します。

クラスタごとに統一されたライセンスモデル

1 つの ONTAP Select クラスタ内のすべてのノードで、同じライセンスモデル、つまり容量階層または容量プ ールを使用する必要があります。1 つのクラスタ内で複数のノードのライセンスタイプを混在させることはで きません。

クラスタ内のすべてのノードが同じ **License Manager** インスタンスを使用します

ONTAP Select クラスタ内の容量プールライセンスを持つすべてのノードは、同じ License Manager インスタ ンスを使用する必要があります。各 Deploy インスタンスには 1 つの License Manager インスタンスが存在す るため、この制限は、クラスタ内のすべてのノードを同じ Deploy インスタンスで管理する必要があるという 既存の要件を再定義したものです。

ノードごとに **1** つの容量プール

各ノードは、 1 つの容量プールからのみストレージをリースできます。1 つのノードで複数のプールを使用す ることはできません。

**HA** ペアのノードに同じプール

単一の HA ペアの両方のノードは、同じ容量プールからストレージをリースする必要があります。ただし、同 じクラスタ内の異なる HA ペアは、同じ License Manager で管理されている異なるプールからストレージを リースできます。

ストレージライセンスの期間

ネットアップからストレージライセンスを取得するときは、ライセンス期間を選択する必要があります。たと えば、ライセンスは 1 年間有効です。

データアグリゲートのリース期間

ONTAP Select ノードがデータアグリゲートのストレージリースを要求すると、 License Manager は容量プ ールの設定に基づいて、特定の期間のリースを提供します。各プールのリース期間は、 1 時間から 7 日の間 で設定できます。デフォルトのリース期間は 24 時間です。

**Deploy** に割り当てられた静的 **IP** アドレス

容量プールのライセンスを使用する場合は、 Deploy 管理ユーティリティに静的 IP アドレスを割り当てる必 要があります。

容量プールと容量階層ライセンスを比較する

次の表に、 ONTAP Select でサポートされる 2 つの本番環境ライセンスモデルの比較を 示します。

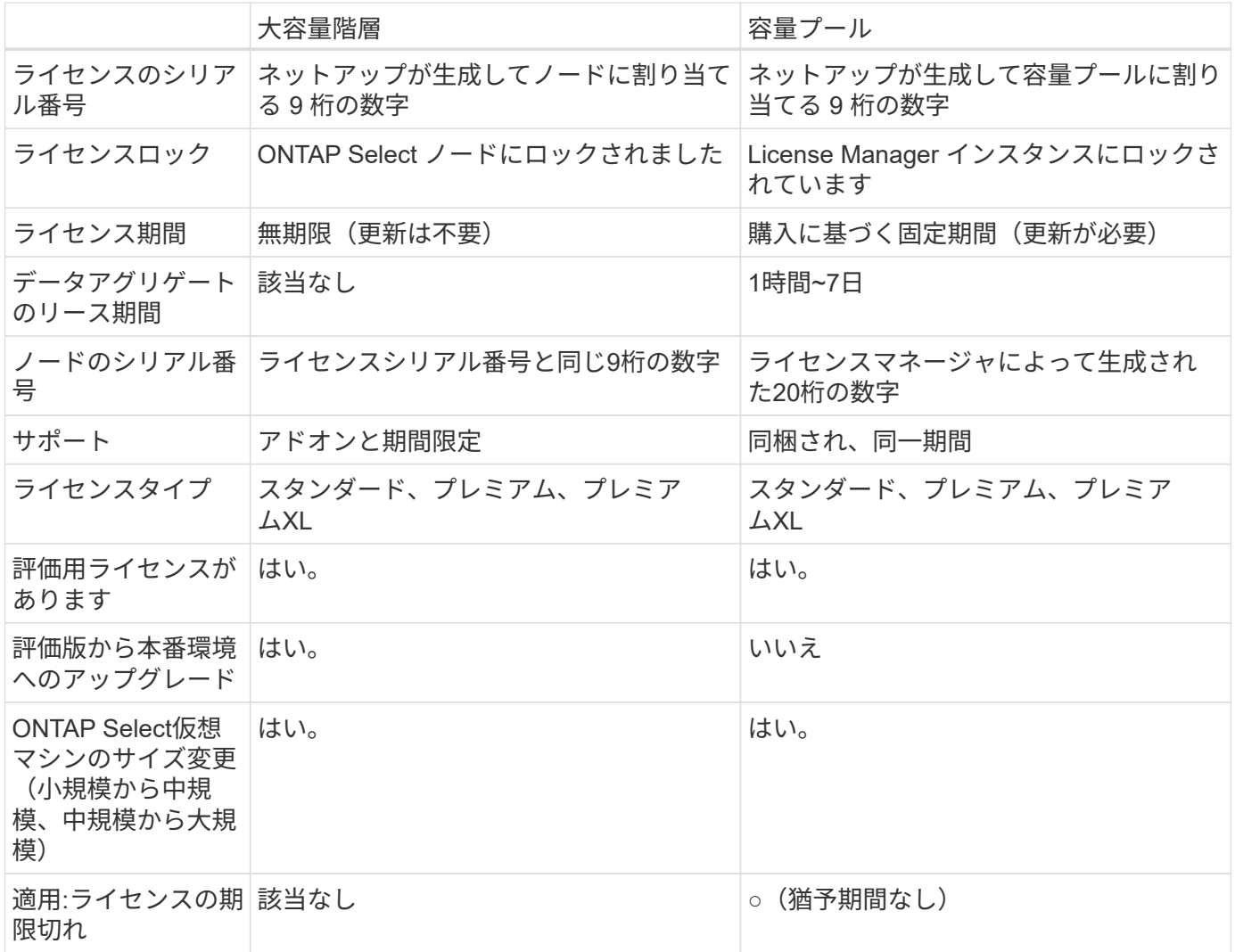

利点のまとめ

容量階層のライセンスモデルではなく容量プールのライセンスモデルを使用すると、い くつかのメリットがあります。

ストレージ容量をより効率的に使用できます

容量階層ライセンスを使用している場合は、各ノードに固定のストレージ容量を割り当てます。未使用のスペ ースを他のノードと共有することはできず、無駄になります。容量プールライセンスがあれば、各ノードがデ ータアグリゲートのサイズに基づいて必要な容量のみを消費します。

また、容量は中央のプールに固定されるため、組織内の多数のノードで共有できます。

管理オーバーヘッドが大幅に削減され、コストが削減されます

大容量階層ライセンスを使用する場合は、ノードごとにライセンスを取得してインストールする必要がありま す。容量プールを使用する場合は、共有プールごとに 1 つのライセンスがあります。これにより、管理オー バーヘッドが大幅に削減され、コストが削減されます。

利用率指標の向上

Deploy の Web ユーザインターフェイスでは、容量プールの使用方法に関する情報が強化されています。容量 プールで使用されているストレージの量と使用可能なストレージの量、プールからストレージを使用している ノード、クラスタから容量を割り当てるプールを簡単に確認できます。

### <span id="page-9-0"></span>購入

ライセンス購入時のワークフロー

次のワークフローは、 ONTAP Select 環境用のライセンスを購入して適用するプロセス を示しています。ライセンスを購入する際には、ライセンスモデルとストレージ容量を 選択する必要があります。

具体的なプロセスは、大容量階層ライセンスと大容量プールライセンスのどちらを使用しているかによって異 なります。

**9** 桁のライセンスシリアル番号

シリアル番号環境 :ノード(大容量階層)またはストレージプール(大容量プール)

ライセンスロック **ID**

容量プールライセンスを使用する場合は、 Deploy インスタンスのライセンスロック ID が必要です

ライセンス **Web** サイト

容量階層ライセンスと容量プールライセンスは Web サイトごとに異なります

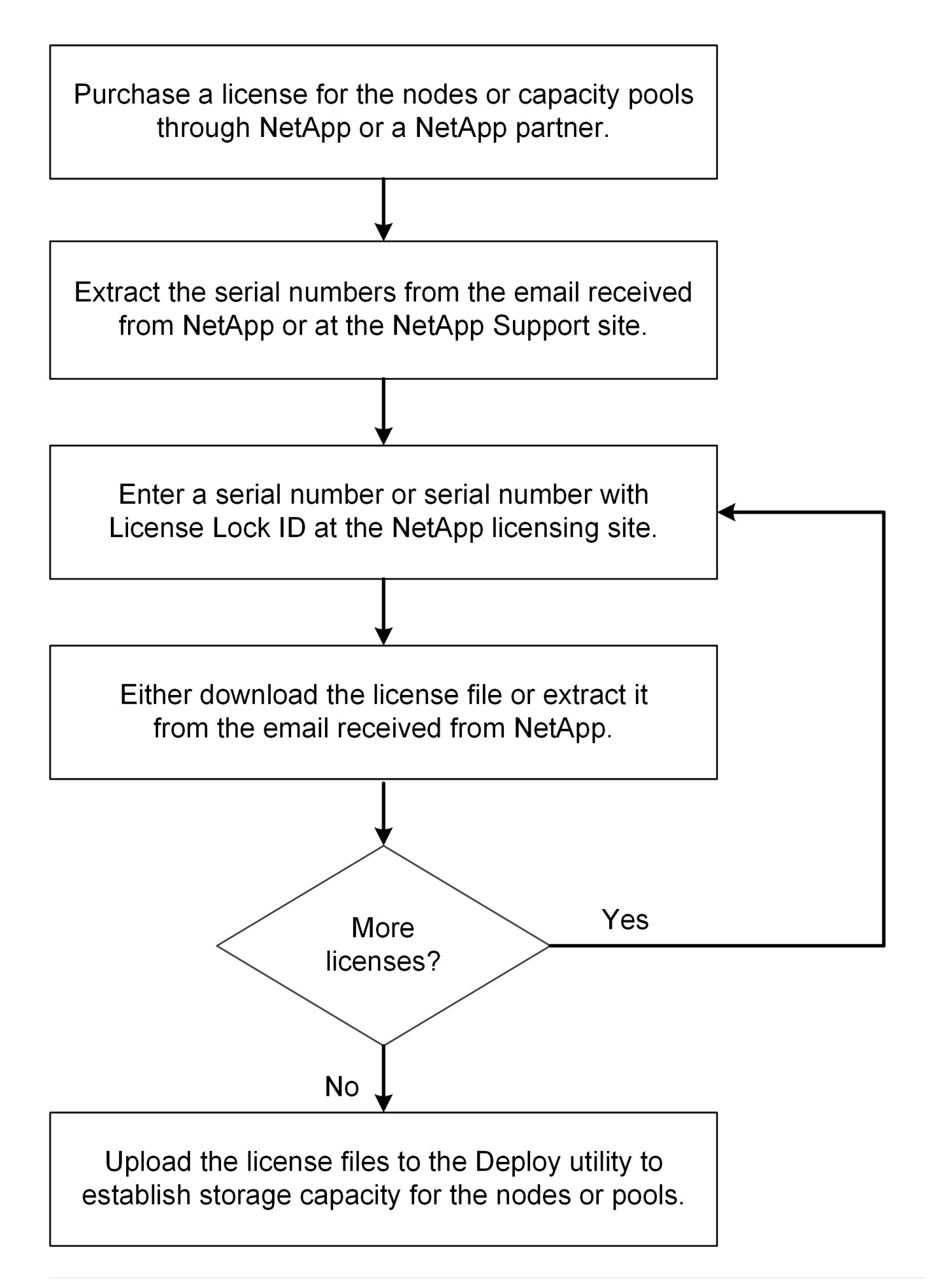

大容量階層ライセンスを取得しています

容量階層ライセンスを使用している場合は、 ONTAP Select ノードごとにライセンスフ ァイルを取得する必要があります。ライセンスファイルではノードのストレージ容量を 定義します。このファイルは、ネットアップが割り当てた一意の 9 桁のシリアル番号を 使用してノードにロックされます。

作業を開始する前に

ネットアップがノードに割り当てた 9 桁のライセンスシリアル番号が必要です。ライセンスファイルを取得 する前に、注文書の出荷日から少なくとも 24 時間待ってください。

このタスクについて

大容量階層ライセンスが必要な ONTAP Select ノードごとにこのタスクを実行する必要があります。

手順

1. Web ブラウザを使用して ONTAP Select ライセンスサイトにアクセスします。

<https://register.netapp.com/register/getlicensefile>

- 2. ネットアップアカウントのクレデンシャルを使用してサインインします。
- 3. [\*License Generator] ページで、ドロップダウン・ボックスから目的のライセンス製品を選択します。
- 4. 同じページの残りのフィールドには、 ONTAP Select ノードのシリアル番号である \* Product Serial # \* を 入力します。
- 5. [Submit (送信) ] をクリックします。
- 6. 要求の検証が完了したら、ライセンスの配信方法を選択します。

ライセンスのダウンロード \* または電子メールライセンス \* のいずれかをクリックできます。

7. 選択した配信方法に基づいてライセンスファイルを受け取ったことを確認します。

完了後

ライセンスファイルを ONTAP Select ノードに適用するには、 Deploy 管理ユーティリティにアップロードす る必要があります。

容量プールライセンスを取得する

ONTAP Select ノードで使用される容量プールごとにライセンスファイルを取得する必 要があります。ライセンスファイルでは、プールのストレージ容量と有効期限が定義さ れます。このライセンスは、ネットアップが割り当てた一意のライセンスシリアル番号 と、 Deploy インスタンスに関連付けられたライセンスロック ID を組み合わせて、 License Manager にロックされます。

作業を開始する前に

ネットアップが容量プールに割り当てた 9 桁のライセンスシリアル番号が必要です。ライセンスファイルを 取得する前に、注文書の出荷日から少なくとも 24 時間待ってください。

このタスクについて

このタスクは、 ONTAP Select ノードで使用される容量プールごとに実行する必要があります。

手順

- 1. Web ブラウザを使用してNetApp Support Siteにアクセスし、サインインします。
- 2. 上部の [**Systems**]( システム ) をクリックし、 [**Software Licenses**]( ソフトウェアライセンス ) をクリッ クします。
- 3. 容量プールのライセンスシリアル番号を入力し、 \* Go ! \* をクリックします。
- 4. ライセンスの詳細ページで、 \* 製品の詳細 \* 列に移動します。
- 5. 該当する行の \* Get NetApp License File \* をクリックします。
- 6. ONTAP Select Deploy インスタンスのライセンスロック ID を入力し、 \* Submit \* をクリックします。
- 7. 適切な配信方法を選択し、 \* Submit \* をクリックします。
- 8. 配信確認ウィンドウで [OK] をクリックします。

完了後

ONTAP Select ノードで容量プールを使用するには、ライセンスファイルを Deploy 管理ユーティリティにア ップロードする必要があります。

## <span id="page-12-0"></span>**ONTAP** の機能

ONTAP Select は、ほとんどのONTAP 機能を完全にサポートしています。ONTAP の機 能の多くには、クラスタの導入時に各ノードで自動的にライセンスが付与されます。た だし、一部の機能には個別のライセンスが必要です。

ハードウェア固有の依存関係を持つONTAP 機能は、一般にONTAP Select ではサポートされて (i) いません。

#### **ONTAP** の機能はデフォルトで自動的に有効になります

ONTAP Select には次の機能が含まれており、デフォルトでライセンスが付与されています。

- CIFS
- 重複排除機能と圧縮機能
- FlexCache
- FlexClone
- iSCSI
- NDMP
- NetApp Volume Encryption (規制対象外の国のみ)
- NFS
- NVMe over TCP
- ONTAP のマルチテナンシー機能
- ONTAP S3の略
- SnapMirror
- SnapRestore
- SnapVault

### 個別にライセンスされる**ONTAP** の機能

ONTAP 機能がデフォルトで有効になっていない場合は、次のライセンスを別途取得する必要があります。

- Data Availability Service の略
- FabricPool
- FlexCache (コストゼロ)
- MetroCluster SDS ( ONTAP Select プレミアムライセンスサービス)
- SnapLock Enterprise(ONTAP SelectではSnapLockコンプライアンスはサポートされていません)
- SyncMirror (コストゼロ)

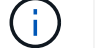

StorageGRID Webscale を使用するときに FabricPool ライセンスは必要ありません。

### 関連情報

• ["ONTAP Select](https://docs.netapp.com/ja-jp/ontap-select-9111/concept_ots_overview.html#comparing-ontap-select-and-ontap-9) [と](https://docs.netapp.com/ja-jp/ontap-select-9111/concept_ots_overview.html#comparing-ontap-select-and-ontap-9) [ONTAP 9](https://docs.netapp.com/ja-jp/ontap-select-9111/concept_ots_overview.html#comparing-ontap-select-and-ontap-9) [の](https://docs.netapp.com/ja-jp/ontap-select-9111/concept_ots_overview.html#comparing-ontap-select-and-ontap-9)[比較](https://docs.netapp.com/ja-jp/ontap-select-9111/concept_ots_overview.html#comparing-ontap-select-and-ontap-9)["](https://docs.netapp.com/ja-jp/ontap-select-9111/concept_ots_overview.html#comparing-ontap-select-and-ontap-9)

Copyright © 2024 NetApp, Inc. All Rights Reserved. Printed in the U.S.このドキュメントは著作権によって保 護されています。著作権所有者の書面による事前承諾がある場合を除き、画像媒体、電子媒体、および写真複 写、記録媒体、テープ媒体、電子検索システムへの組み込みを含む機械媒体など、いかなる形式および方法に よる複製も禁止します。

ネットアップの著作物から派生したソフトウェアは、次に示す使用許諾条項および免責条項の対象となりま す。

このソフトウェアは、ネットアップによって「現状のまま」提供されています。ネットアップは明示的な保 証、または商品性および特定目的に対する適合性の暗示的保証を含み、かつこれに限定されないいかなる暗示 的な保証も行いません。ネットアップは、代替品または代替サービスの調達、使用不能、データ損失、利益損 失、業務中断を含み、かつこれに限定されない、このソフトウェアの使用により生じたすべての直接的損害、 間接的損害、偶発的損害、特別損害、懲罰的損害、必然的損害の発生に対して、損失の発生の可能性が通知さ れていたとしても、その発生理由、根拠とする責任論、契約の有無、厳格責任、不法行為(過失またはそうで ない場合を含む)にかかわらず、一切の責任を負いません。

ネットアップは、ここに記載されているすべての製品に対する変更を随時、予告なく行う権利を保有します。 ネットアップによる明示的な書面による合意がある場合を除き、ここに記載されている製品の使用により生じ る責任および義務に対して、ネットアップは責任を負いません。この製品の使用または購入は、ネットアップ の特許権、商標権、または他の知的所有権に基づくライセンスの供与とはみなされません。

このマニュアルに記載されている製品は、1つ以上の米国特許、その他の国の特許、および出願中の特許によ って保護されている場合があります。

権利の制限について:政府による使用、複製、開示は、DFARS 252.227-7013(2014年2月)およびFAR 5252.227-19(2007年12月)のRights in Technical Data -Noncommercial Items(技術データ - 非商用品目に関 する諸権利)条項の(b)(3)項、に規定された制限が適用されます。

本書に含まれるデータは商用製品および / または商用サービス(FAR 2.101の定義に基づく)に関係し、デー タの所有権はNetApp, Inc.にあります。本契約に基づき提供されるすべてのネットアップの技術データおよび コンピュータ ソフトウェアは、商用目的であり、私費のみで開発されたものです。米国政府は本データに対 し、非独占的かつ移転およびサブライセンス不可で、全世界を対象とする取り消し不能の制限付き使用権を有 し、本データの提供の根拠となった米国政府契約に関連し、当該契約の裏付けとする場合にのみ本データを使 用できます。前述の場合を除き、NetApp, Inc.の書面による許可を事前に得ることなく、本データを使用、開 示、転載、改変するほか、上演または展示することはできません。国防総省にかかる米国政府のデータ使用権 については、DFARS 252.227-7015(b)項(2014年2月)で定められた権利のみが認められます。

#### 商標に関する情報

NetApp、NetAppのロゴ、<http://www.netapp.com/TM>に記載されているマークは、NetApp, Inc.の商標です。そ の他の会社名と製品名は、それを所有する各社の商標である場合があります。